#### Voting Patterns

Tuesday, 9/15/09 Thursday, 9/17/09

# Recipe for solving the problem

- Find out number of votes in 109<sup>th</sup> congress
- Create a large table, with rows indexed by senator, and columns indexed by votes
- Foreach vote
	- Open webpage for that vote
	- If it's on "Passage of a Bill"
		- Foreach senator
			- Record his/her vote in the appropriate row/column
- *Compare each senator's record with Kennedy's*
- Sort the senators by Ted-ness

# Missing ingredients

- Compare each senator's record with Kennedy's
	- Discuss during next class meeting
- Sort by Ted-ness
	- Sorting 100 numbers is pretty easy

## Generalization

- …
- Compare each senator's record with *Kennedy's*
- Sort the senators by Ted-ness

- We can generalize: not just *Kennedy*, but *Mikulski*, or *Boxer*, or *Kerry.*
	- Discuss during later class

## How long will it take?

# Recipe for solving the problem

- Find out number of votes in 109<sup>th</sup> congress About 250
- Create a large table, with rows indexed by senator, and columns indexed by votes101 x 250 table
- Foreach vote 250 times…
	- Open webpage for that vote …10 seconds
	- If it's on "Passage of a Bill" ...3 seconds
		- Foreach senator 100 times…
			- Record his/her vote in the appropriate row/column 5 seconds

Work: 250 (13 secs) + 250 x 100 x 5 secs: about 86 **days** of work.

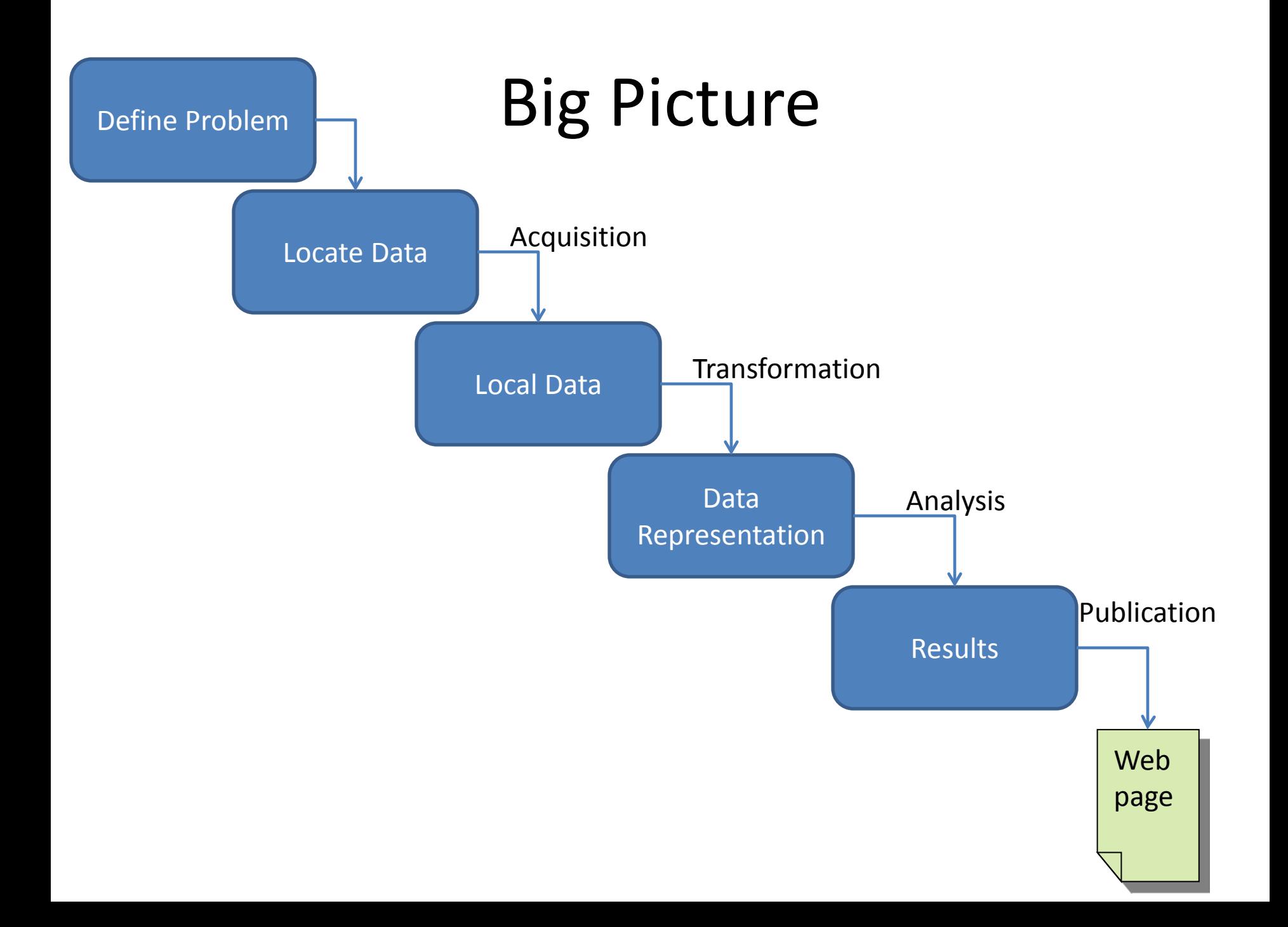

## Senate Voting Example

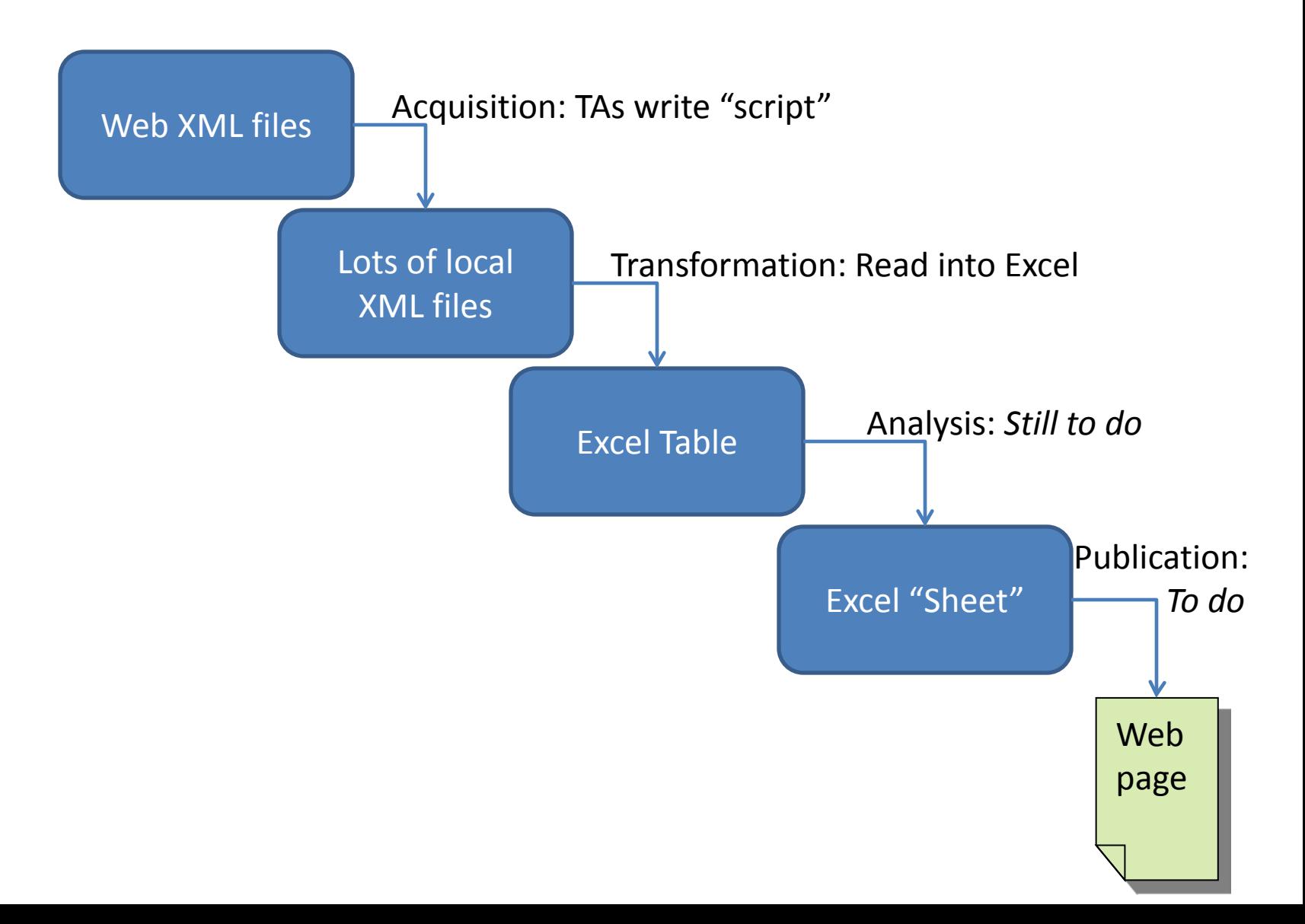

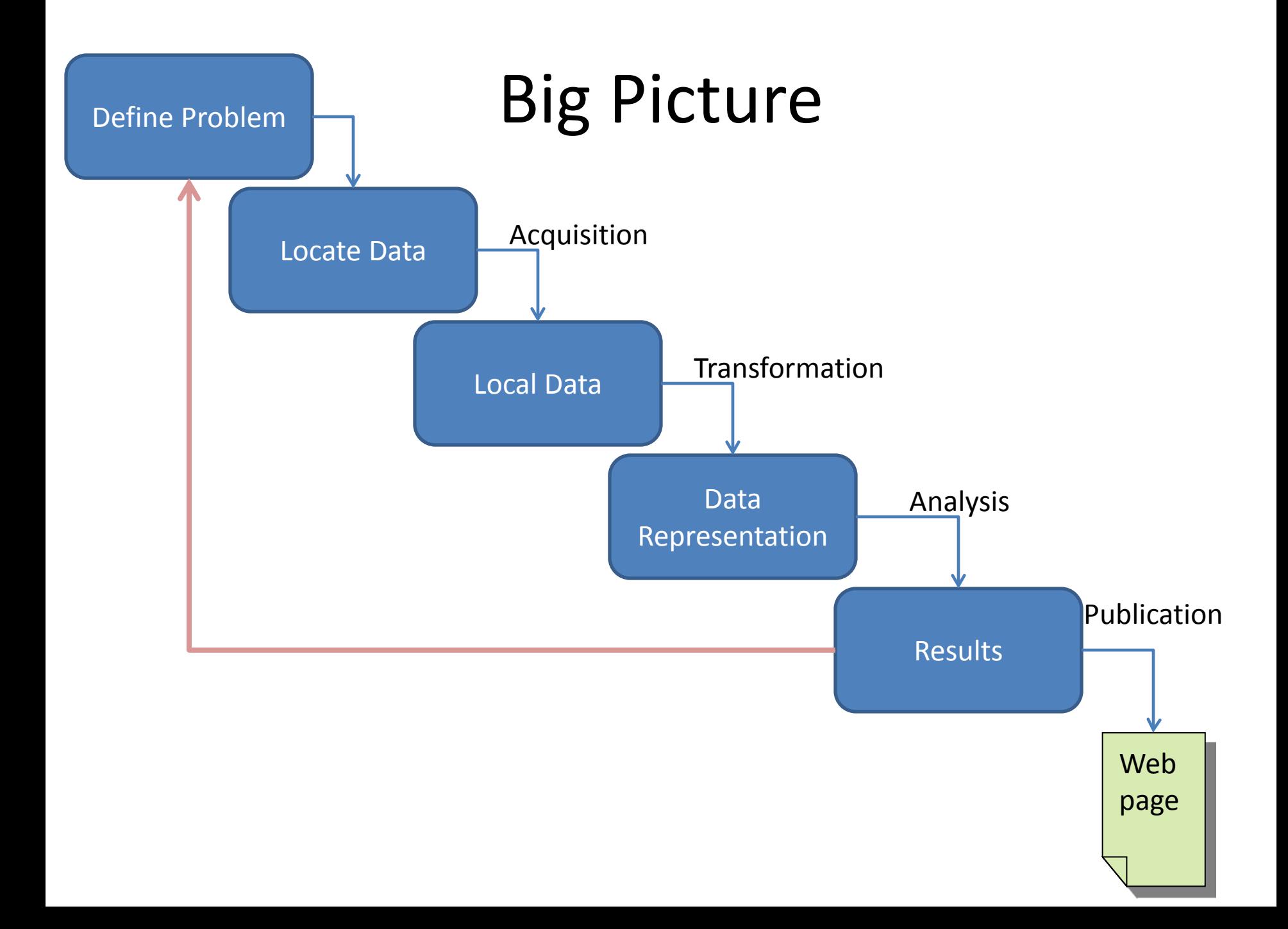

#### Activity: look at XML page

- 
- -
	- -
- -

## XML Document Structure

- A computationally-motivated way to describe *documents*
- Very structured

<?xml version="1.0" encoding="UTF-8" ?>

<roll\_call\_vote>

<congress>**107**</congress>

<session>1</session>

```
…
```
<document>

<document\_type>**H.R.**</document\_type> <document\_number>**333**</document\_number>

```
…
```
</document>

<members>

<member>

<member\_full>**Akaka (D-HI)**</member\_full> <last\_name>**Akaka**</last\_name> <party>**D**</party> <vote\_cast>Yea</vote\_cast>

…

…

</member>

<member>

</member>

</members>

</roll\_call\_vote>

<?xml version="1.0" encoding="UTF-8" ?>

- *"We're using XML; the character set we're using is a really common one"*
- Stuff in pointy brackets <...> describes the document
- Stuff outside is the *content*

<roll\_call\_vote>

…

#### </roll\_call\_vote>

- Almost all brackets contain *tags*
- They come in matching pairs
- $<$ foo> ... $<$ foo>
- Names are generally human-readable
- Names become column-labels in Excel!

<roll\_call\_vote> <congress>**107**</congress> <session>1</session>

</roll\_call\_vote>

…

- Often open- and close-tag on same line
- Sometimes even a shorthand: <foo 15 /> means the same thing as <foo> 15 </foo>
- Indenting is optional...but it sure improves readability!

## A different representation of a document <?xml version="1.0" encoding="UTF-8" ?

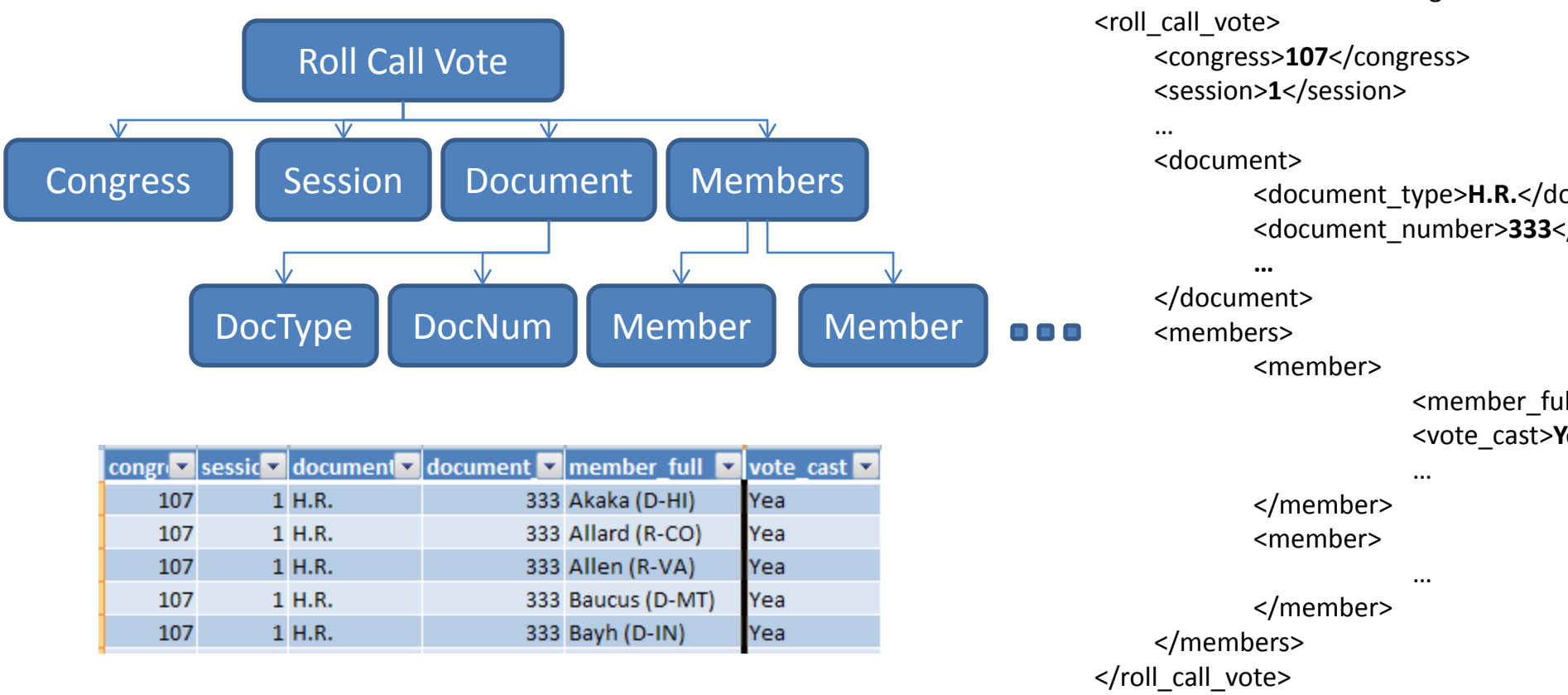

•The nesting of tags determines "parent/child" relationship in the tree

# Why XML?

- XML is very general, and widely adopted
- One particular "flavor" of XML is "HTML", in which many web pages were created
- Problems with HTML led to adoption of XML
- Very easy to make *program-readable* documents with XML
- Very easy to make programs *write* XML!
- Almost never written by humans